# HELENSVALE STATE HIGH SCHOOL

One Student One Community Many Futures

# ACKNOW, EDGEMEN

Kaiala,

Helensvale State High School as **One Community**,<br>acknowledges the Kombumerri Peoples, the Traditional<br>Custodians of the land on which our school is built. We respect their long history, ancestry and culture. We pay<br>our respects to the Elders, past, present and emerging<br>for they carry the memories and traditions of past times.

We would also like to extend our acknowledgment to<br>other First Nations Peoples: those hailing from the<br>Torres Strait Islands and those belonging to other Aboriginal Language Groups.

We acknowledge the strength and resilience of<br>Kombumerri peoples. We respect their enduring<br>connection to the local wetlands and the cultural responsibility they uphold to preserve wildlife.<br>Together, we go forward, learning in the spirit of these values.

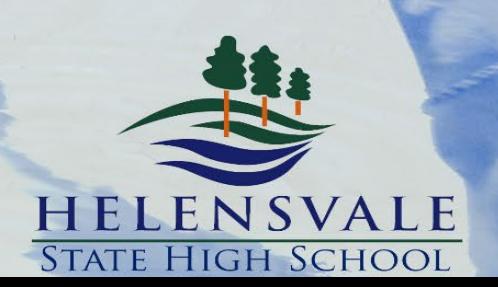

We Aspire for Each and<br>Every Student to Succeed

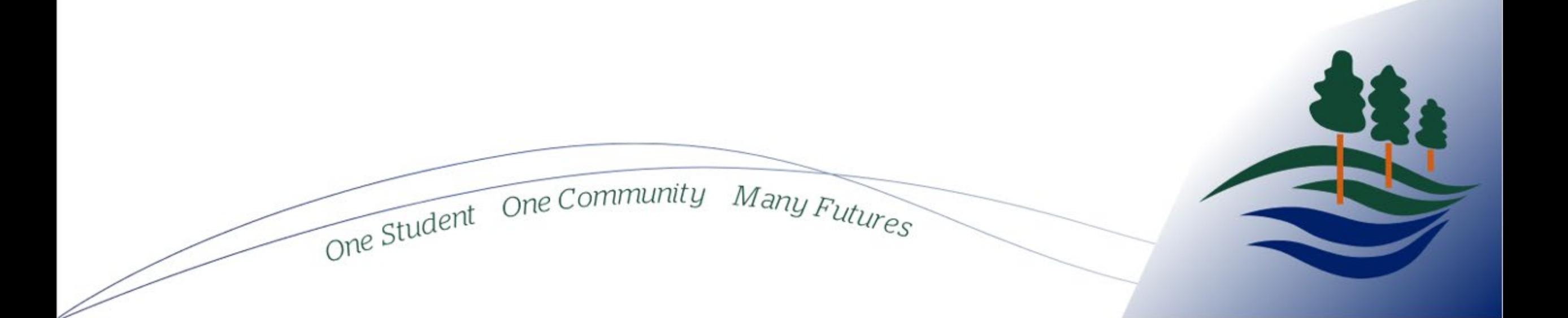

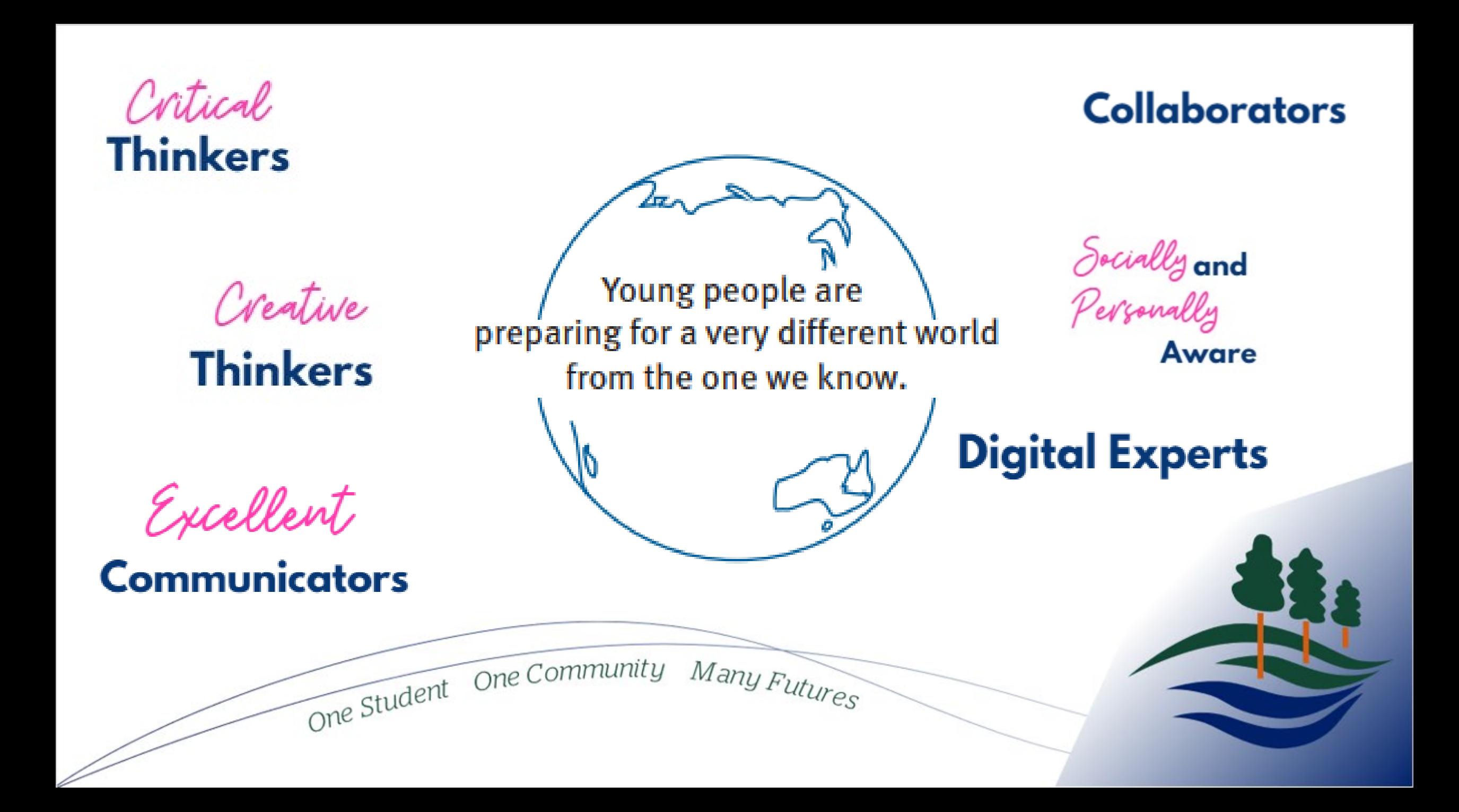

Responsible, Respectful, Resilient

One Student One Community

Many Futures

#### One Student . One Community . Many Futures

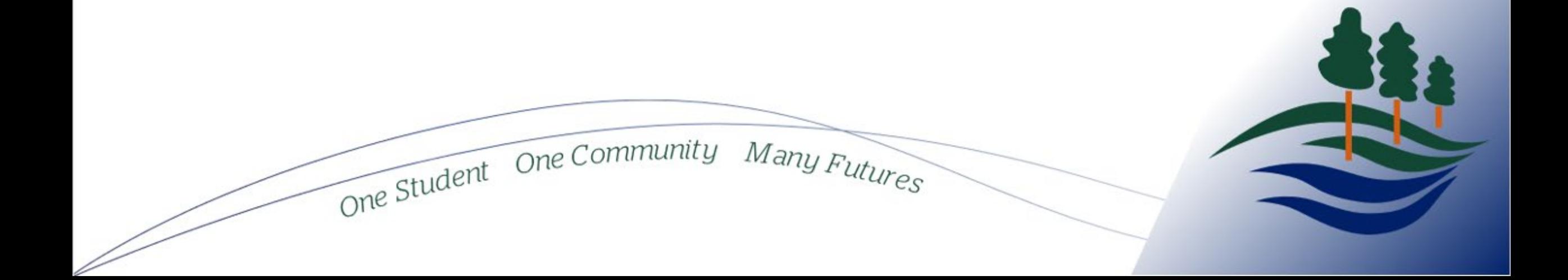

#### THE PURPOSE OF YEAR 10

One Student One Community

Year 10 is the first year of Senior School at Helensvale State High School.

Students have the opportunity to sample subjects that are aligned to their interests and potential future pathway.

Many Futures

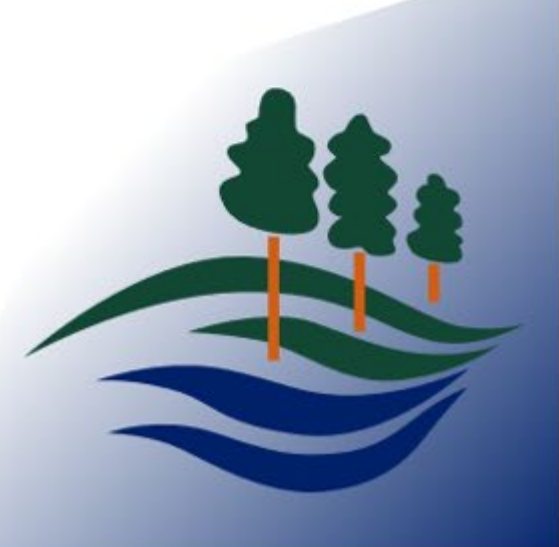

#### Pathways to a successful future

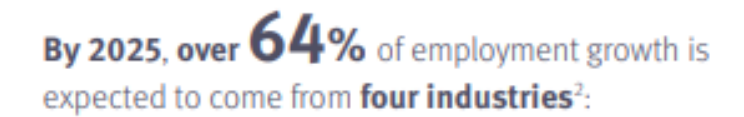

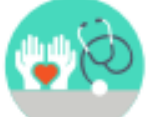

Health care and social assistance

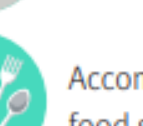

Accommodation and food services

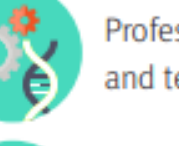

Professional, scientific and technical services

Education and training

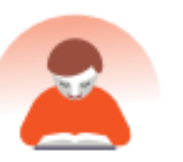

74% of students believe lifelong learning will be essential for them to future-proof their career<sup>3</sup>

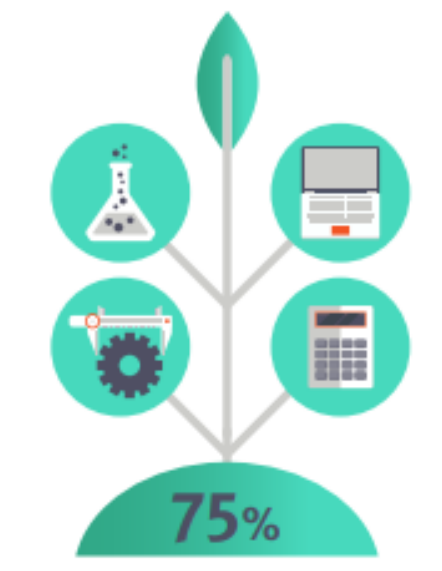

of the fastest growing occupations require STEM skills<sup>4</sup>

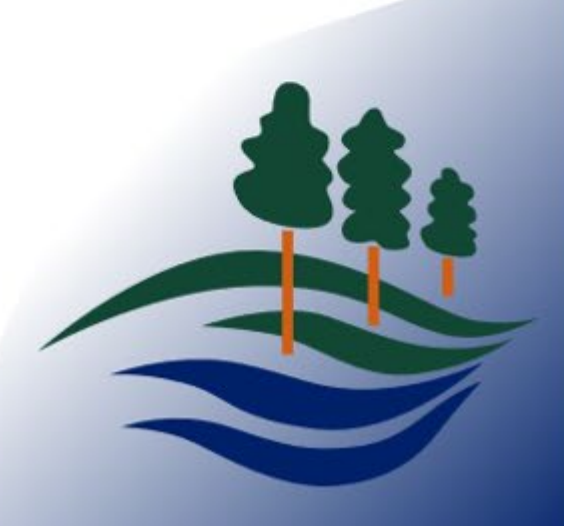

One Student One Community Many Futures

#### COMPULSORY SUBJECTS

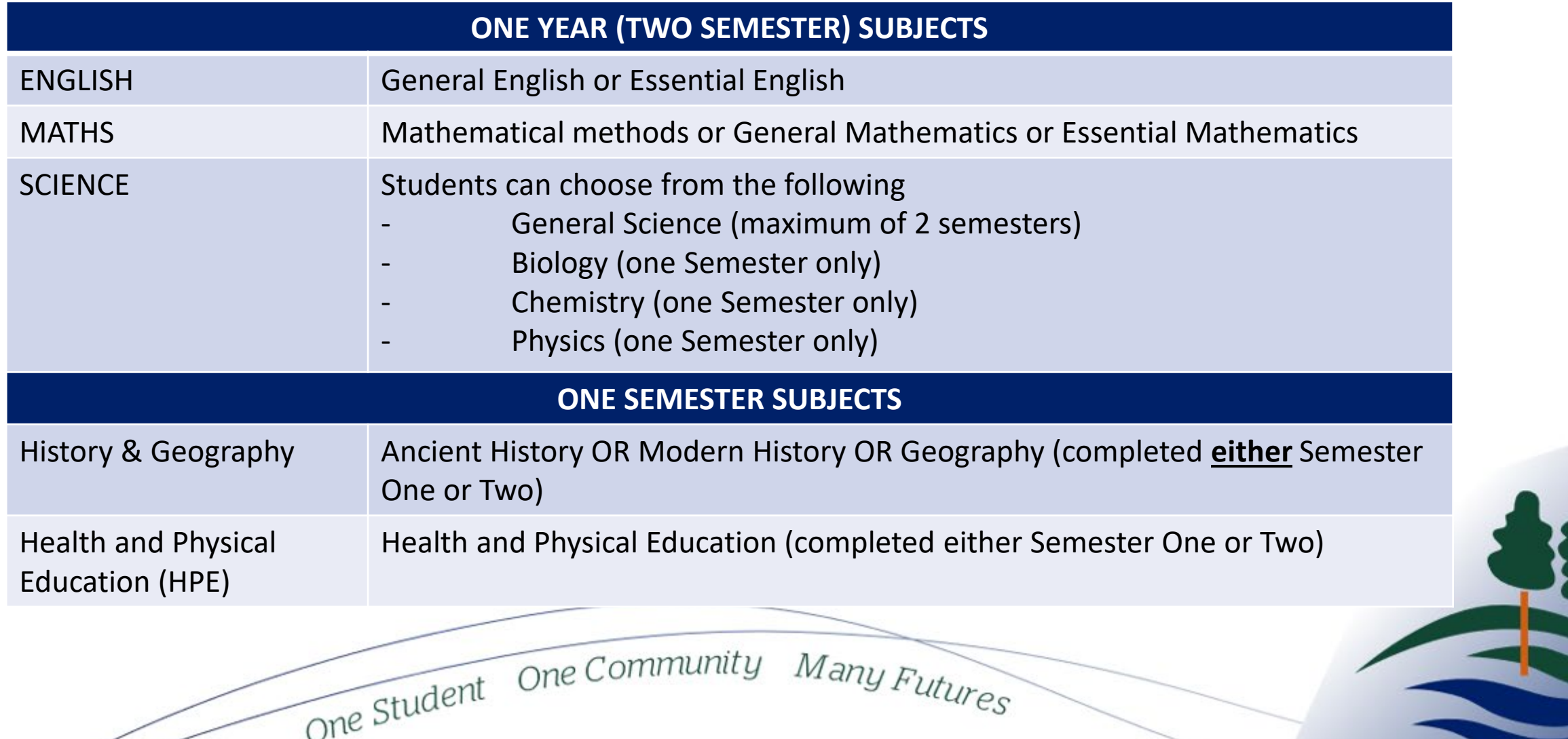

#### ELECTIVE SUBJECTS

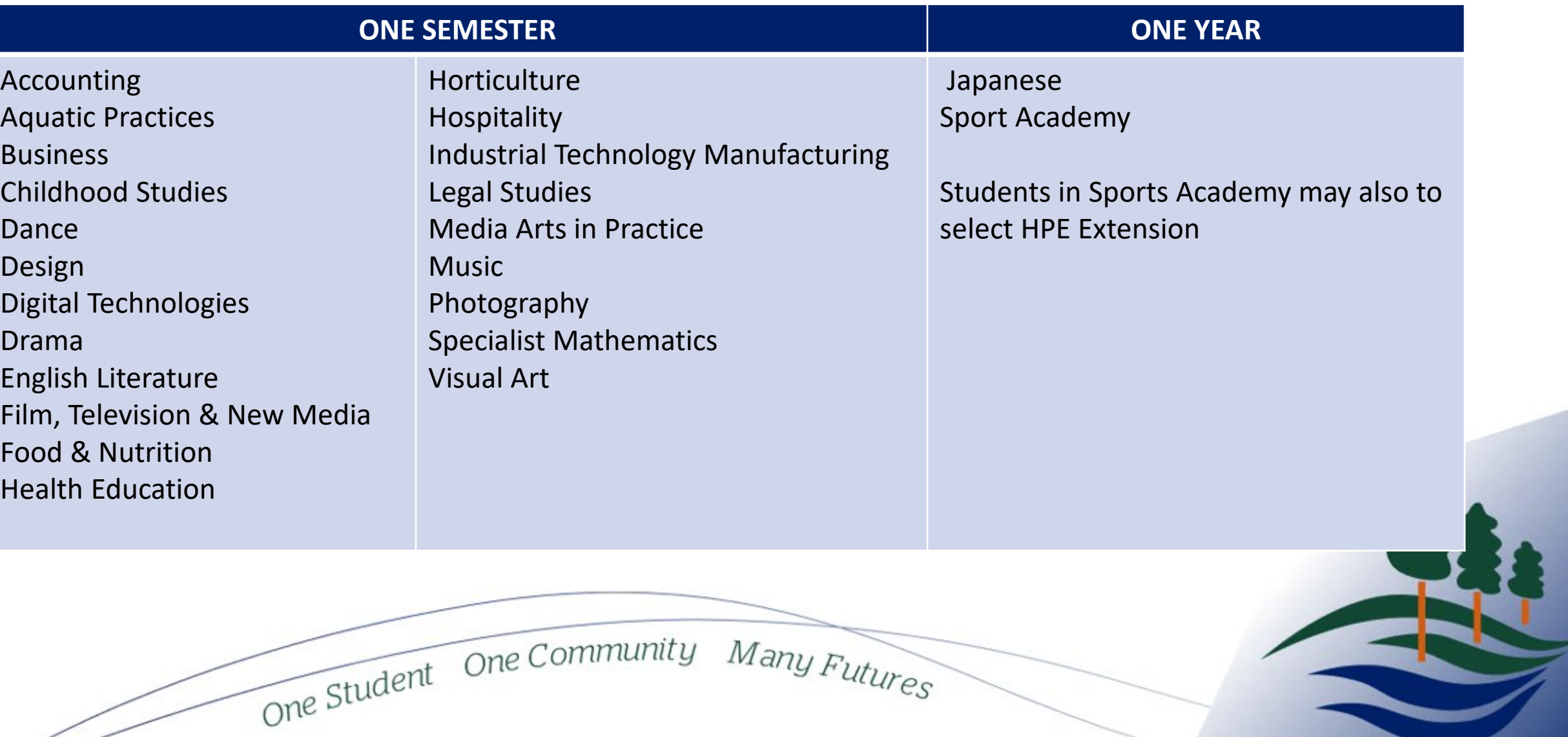

#### SOME RULES FOR ACADEMY

- All Academy Subjects are ONE Year (two semester subjects).
- Students in Sports Academy are able to choose HPE extension.

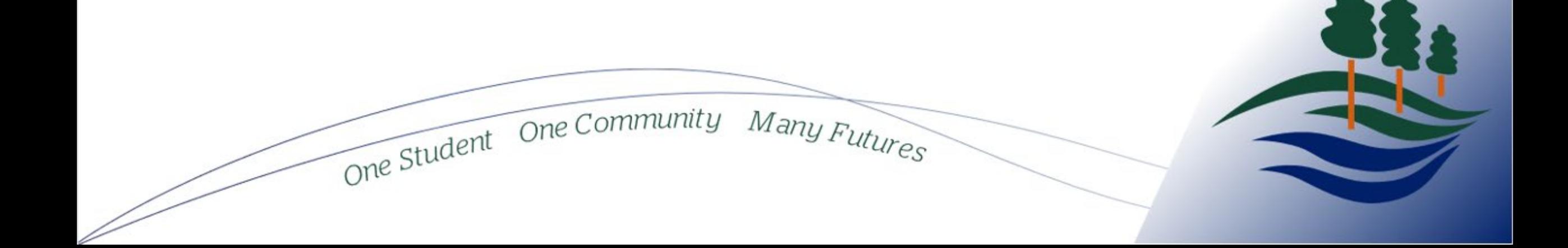

#### THE OPPORTUNITY

What subjects would like to try before I get to Year 11 and 12?

Have I considered my future learning pathways (University, TAFE or Work)?

Many Futures

What subjects will you achieve success in?

How might you be challenged?

One Student One Community

What pathways exist?

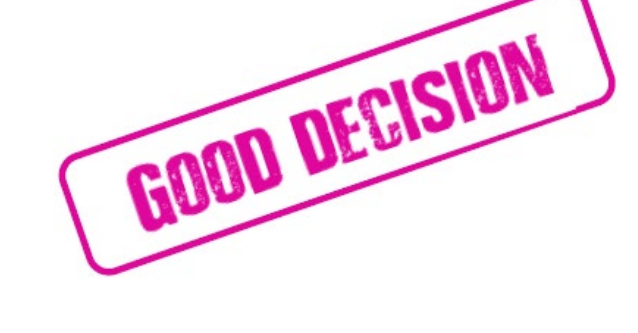

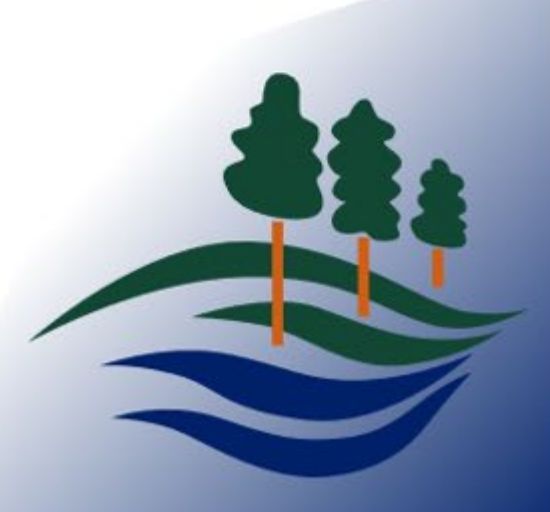

#### CHOOSE CAREFULLY

- At Helensvale State High School, we design our timetable AFTER students select their subjects.
- Subject changes are therefore not always possible and are only permitted at certain times.

One Student One Community

• Check out our website for the 2024 subject selection guide with all details.

Many Futures

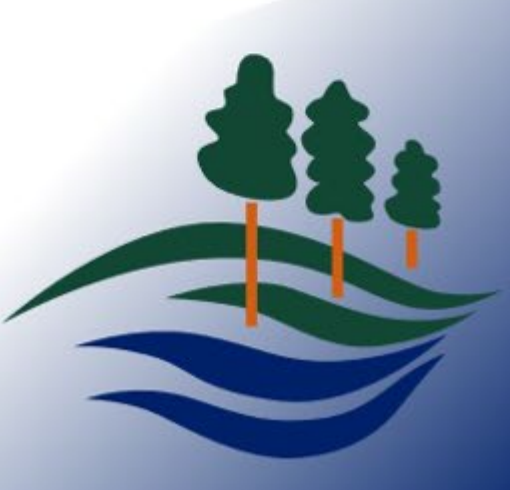

#### HOW IS SUBJECT SELECTION COMPLETED?

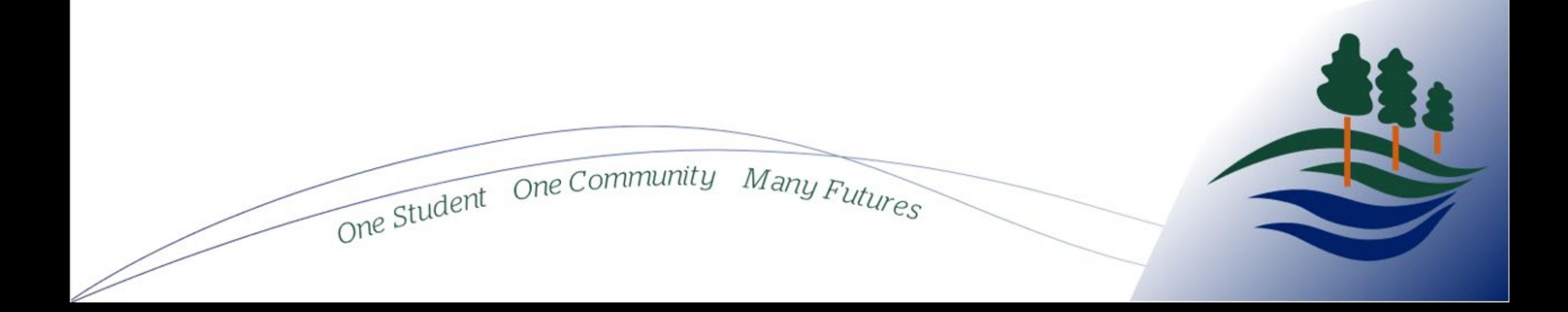

#### From the home page select **Curriculum** menu, then Subjects and programs

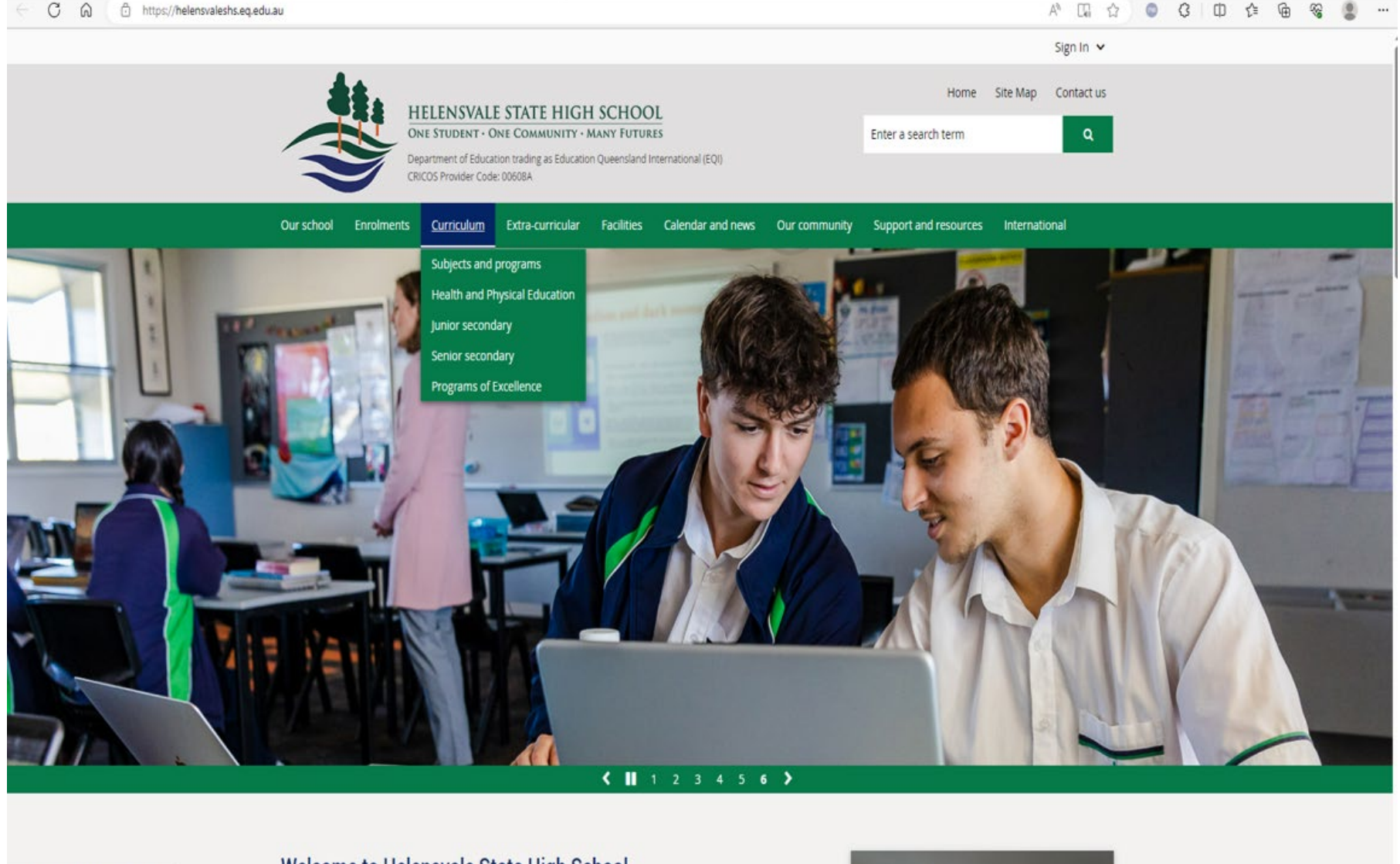

ttn://helenovalechs.en.edu.au/nuniculus

Welcome to Helensvale State High School

## Click on the link that says SETP/Subject Selection

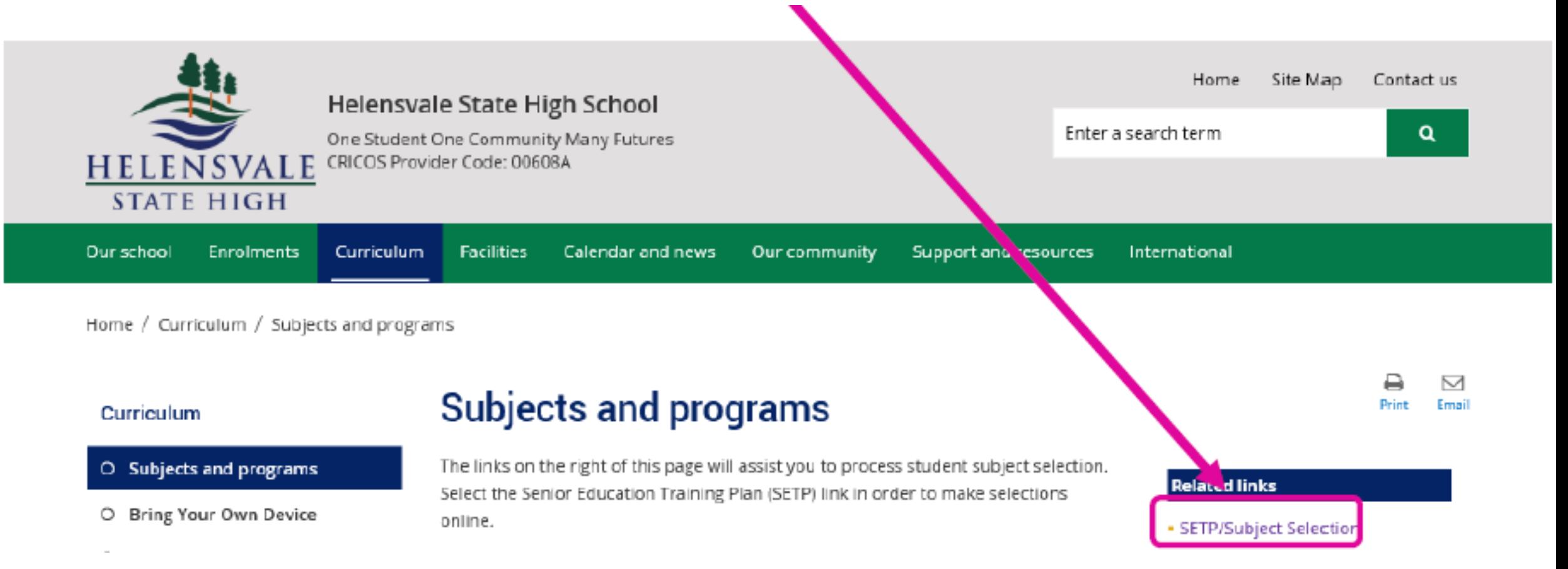

## Then click on My Education Plan

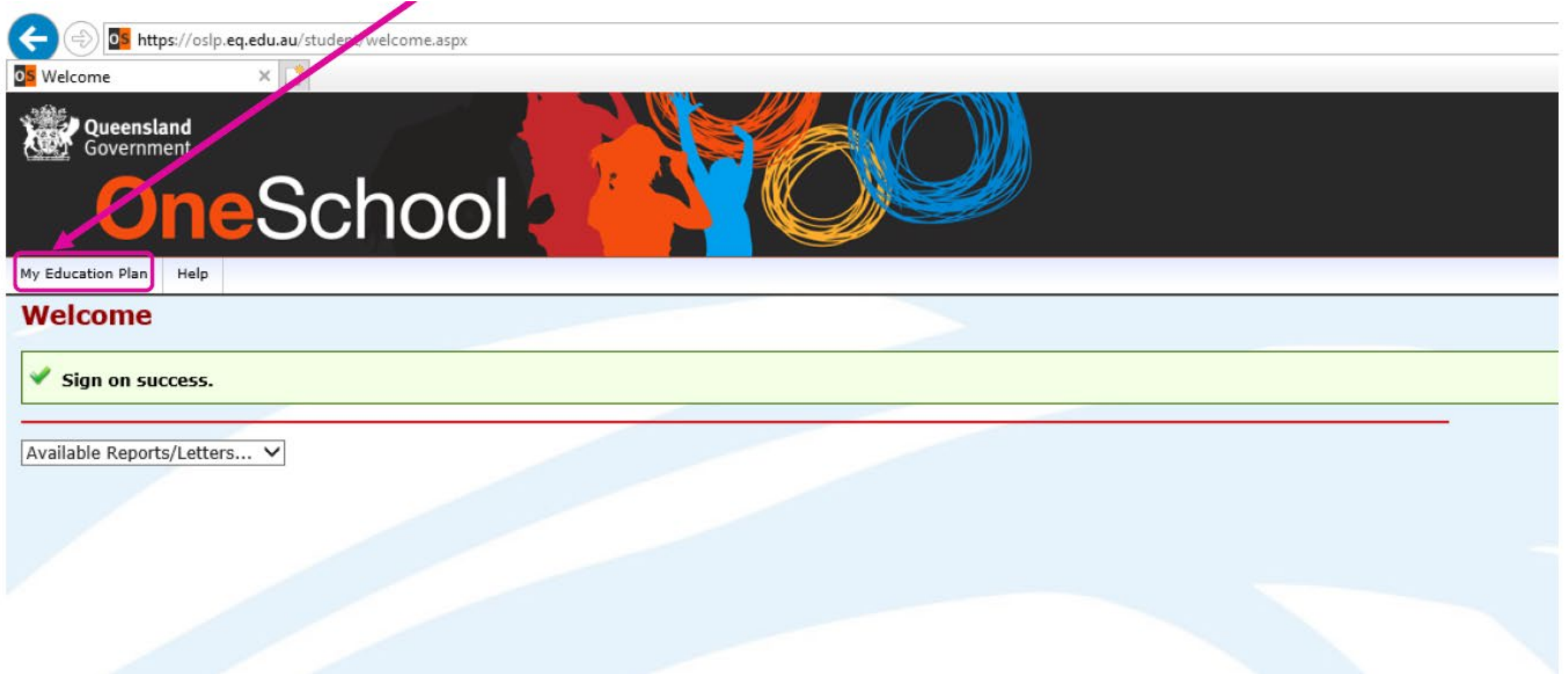

#### 1. Click on the *Subject Selection* tab 2. Then click *here* to select a new model

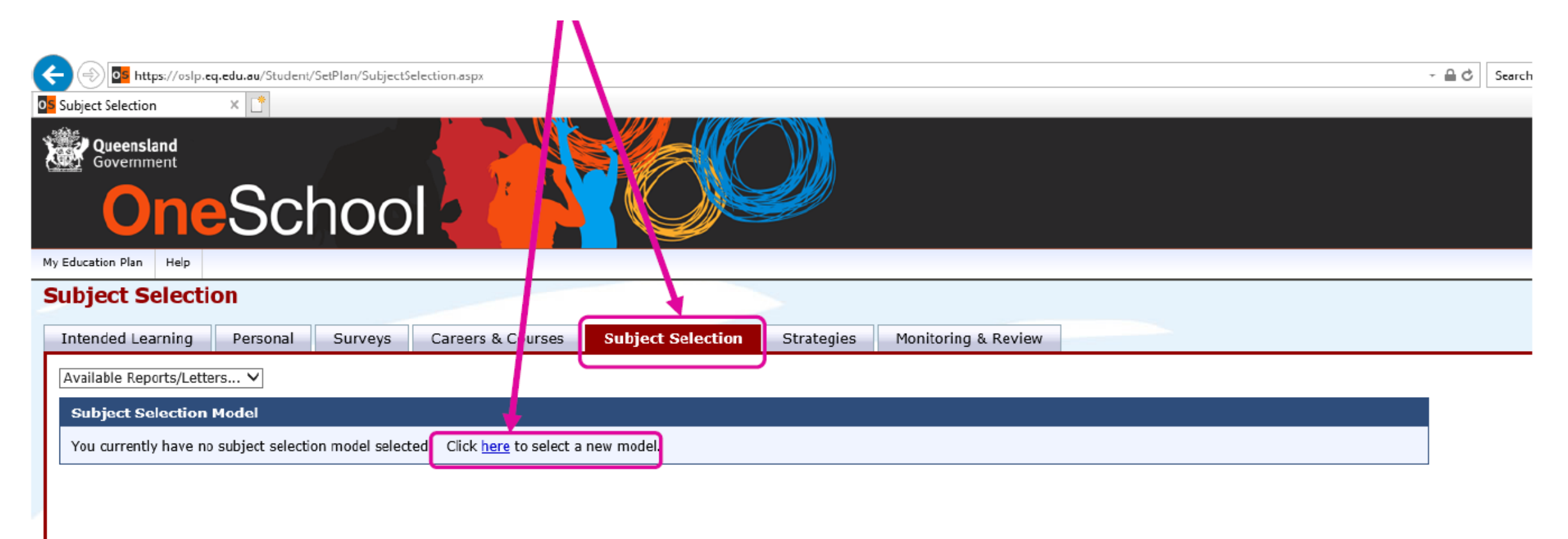

Complete your subject selection following the rules in your subject selection handbook. Be sure to click SAVE at the bottom of the form!

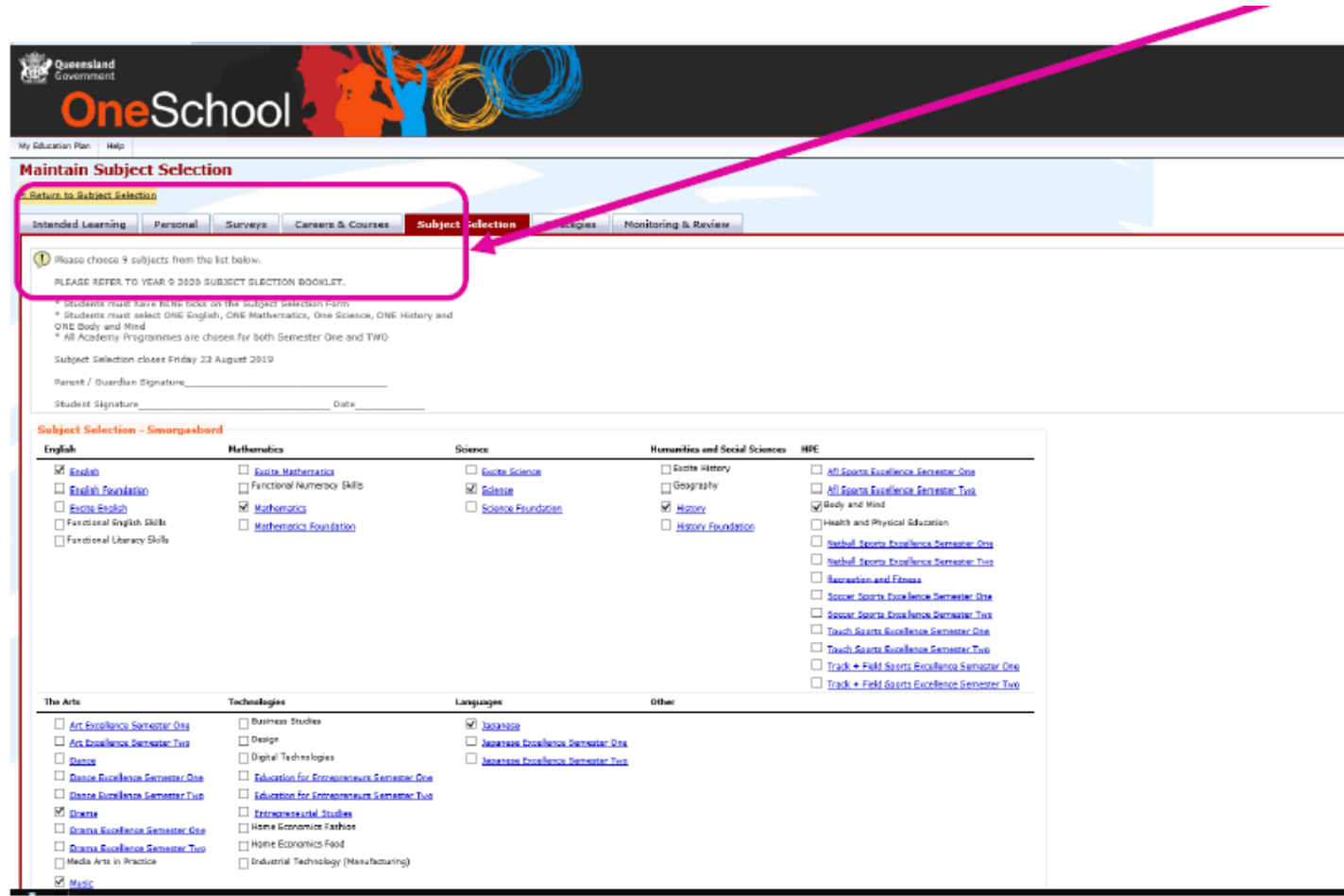

At the bottom of this page, you can reorder your electives in preference order

#### **Subject Selection Rank Order**

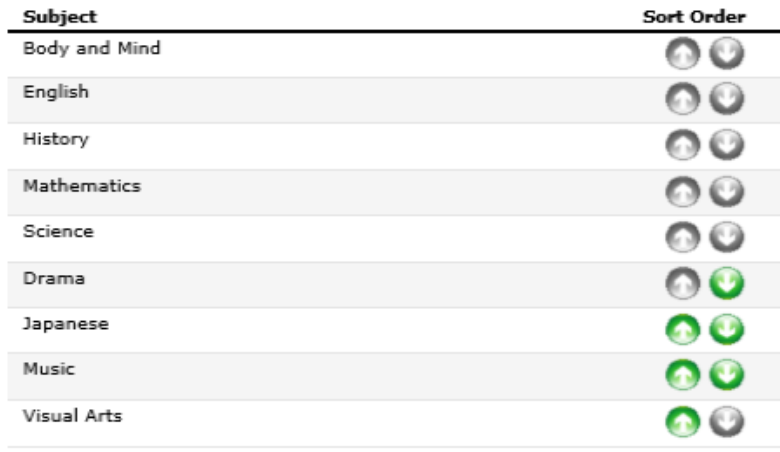

#### You need to PRINT your completed subject selection to hand in to your Futures teacher.

#### **Click Return to Subject Selection**

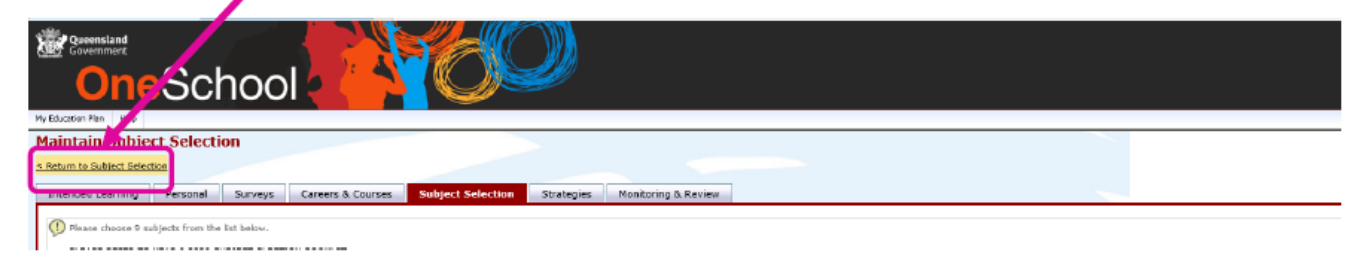

#### From the Available Reports/Letters drop down menu, choose Subject Selection

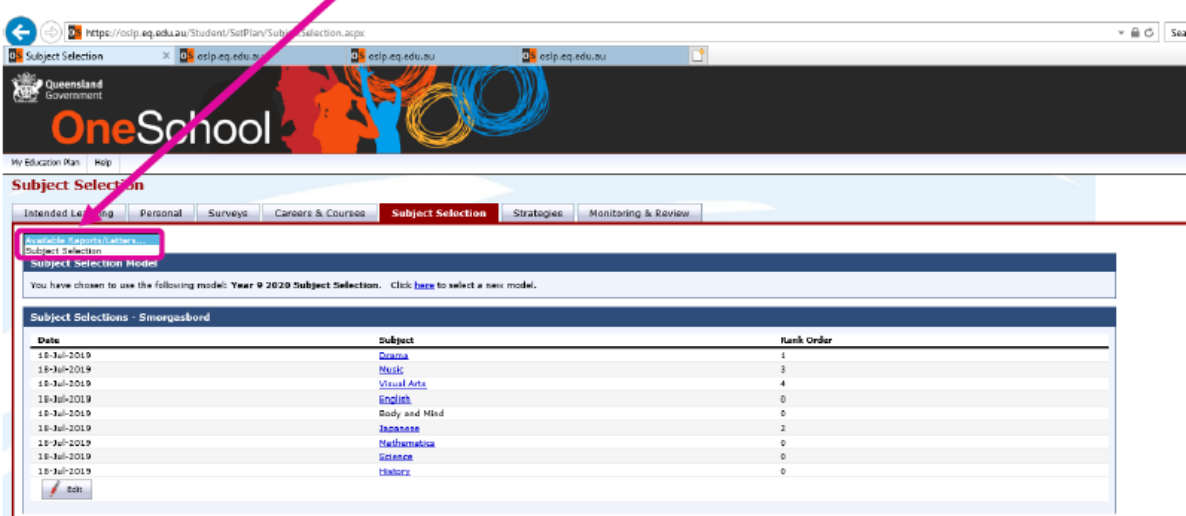

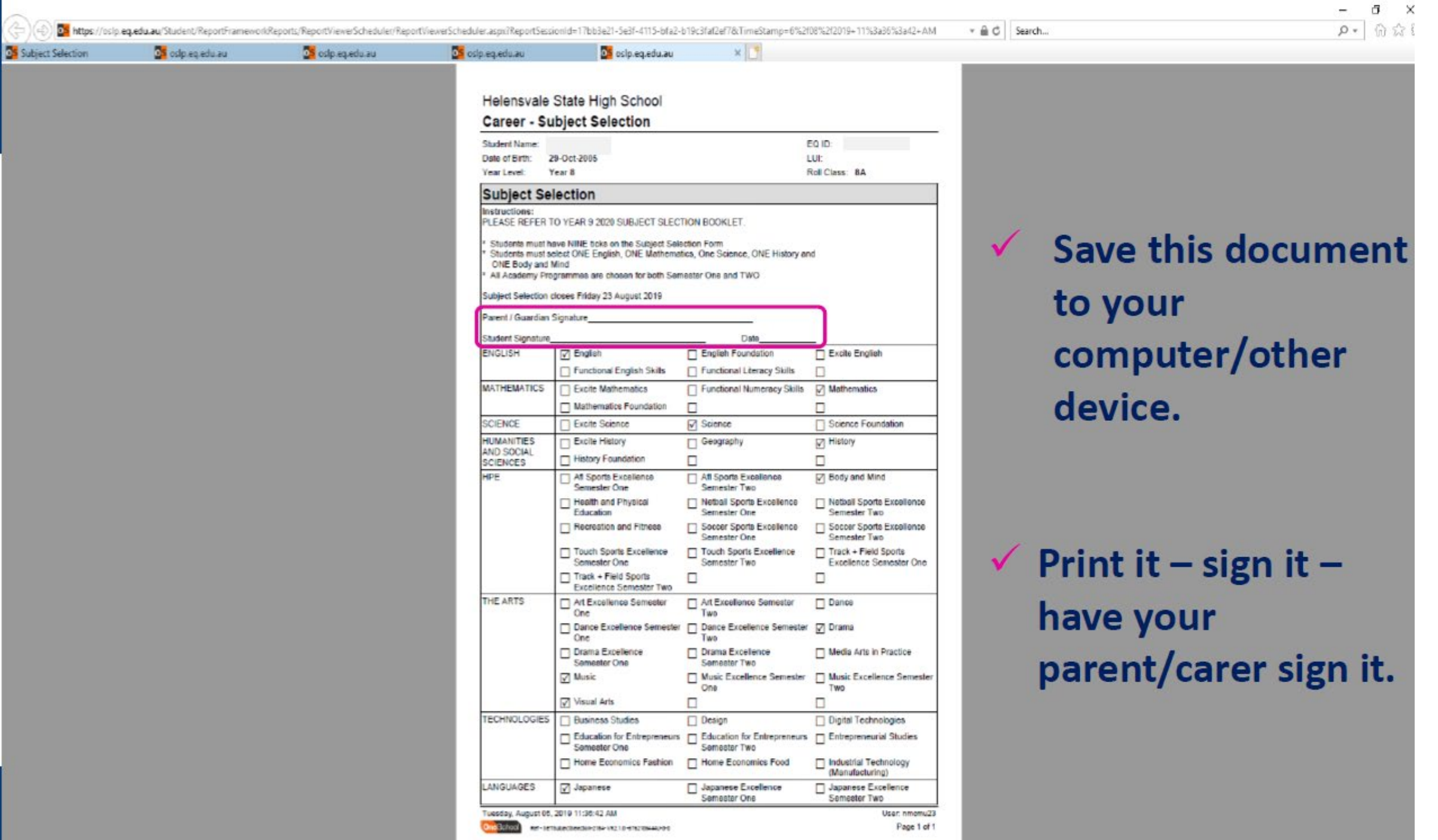

### SEEKING HELP

- Teachers
- Head of Department
- Futures teacher
- Guidance Officer
- Academy Directors

One Student One Community

Many Futures

• Deputy Principal